# **Mitsubishi Motion Controller**

## **Sales and Service**

#### **Addition or Change of Minor Error Codes for Motion Controller OS Software SW5RN-SV43QA/SW5RN-SV43QC**

Thank you for your continued patronage of the Mitsubishi motion controllers and FA products. With the version 00F of the motion controller OS software SW5RN-SV43QA/SW5RN-SV43QC, the error codes corresponding to minor errors have been added or changed. We ask for your understanding in this matter.

#### **1. Target Models**

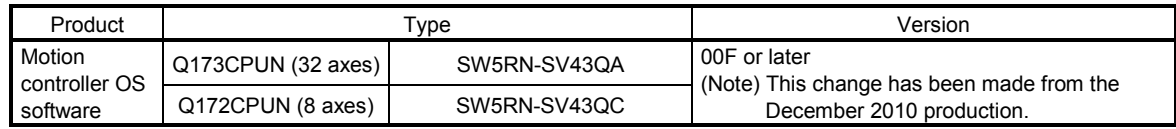

Note. The iQ Platform compatible motion controller OS has included the above error codes since its release.

#### **2. Purpose**

To notify the error causes and the corrective actions

#### **3. Details of Added or Changed Error Codes**

The error codes for the following operations (error causes) have been added or changed.

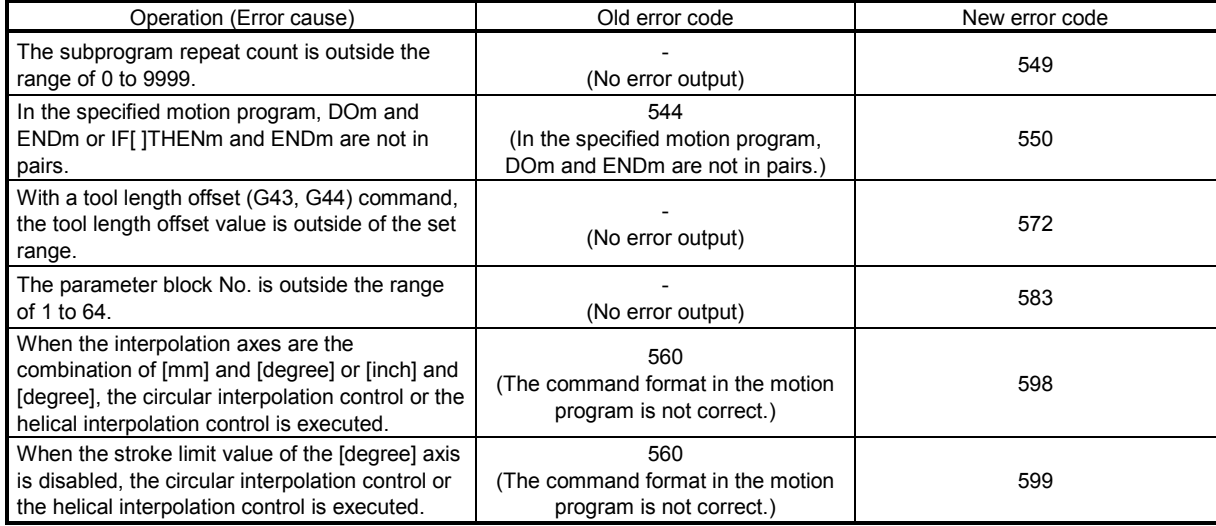

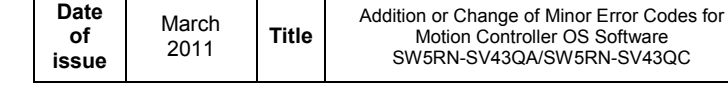

Mitsubishi Electric Corp., Nagoya Works 5-1-14 Yada-minami, Higashi-ku, Nagoya 461-8670 Tel.: +81 (52) 721-2111 Main line

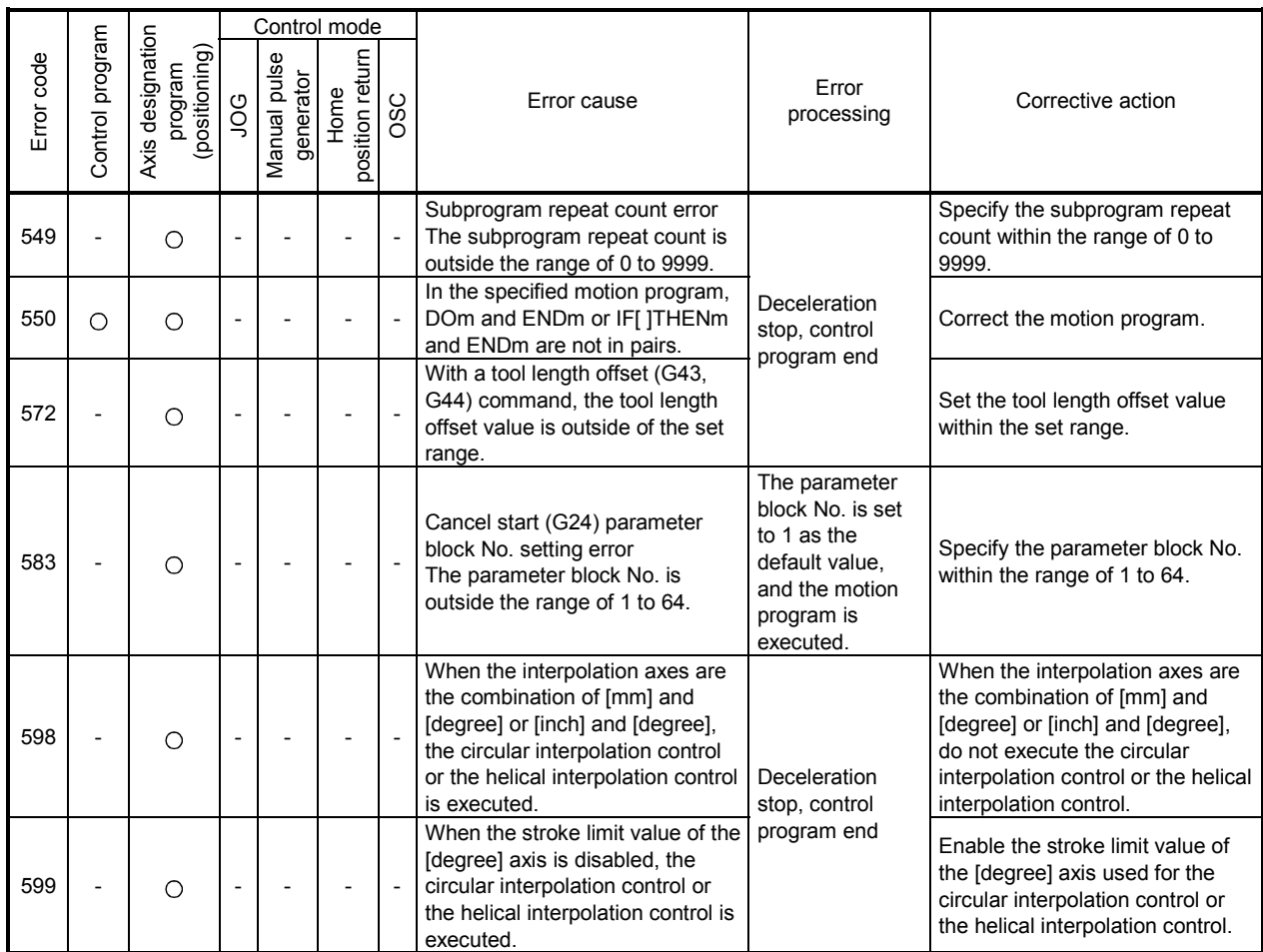

### **4. Added Minor Error Causes and Corrective Actions**